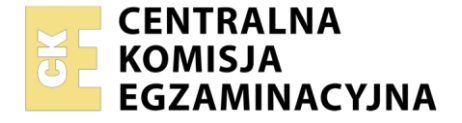

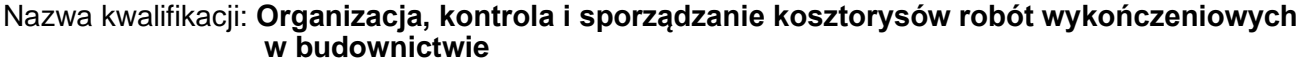

Oznaczenie kwalifikacji: **BUD.25** Numer zadania: **01** Wersja arkusza: **SG**

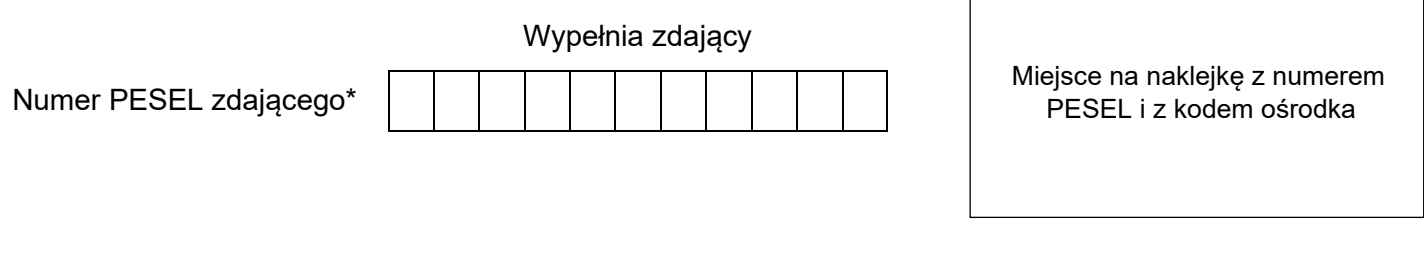

Czas trwania egzaminu: **180** minut. BUD.25-01-23.01-SG

# **EGZAMIN ZAWODOWY**

**Rok 2023 CZĘŚĆ PRAKTYCZNA**

# **PODSTAWA PROGRAMOWA 2019**

# **Instrukcja dla zdającego**

- 1. Na pierwszej stronie arkusza egzaminacyjnego wpisz w oznaczonym miejscu swój numer PESEL i naklej naklejkę z numerem PESEL i z kodem ośrodka.
- 2. Na KARCIE OCENY w oznaczonym miejscu przyklej naklejkę z numerem PESEL oraz wpisz:
	- − swój numer PESEL\*,
	- − oznaczenie kwalifikacji,
	- − numer zadania,
	- − numer stanowiska.
- 3. Sprawdź, czy arkusz egzaminacyjny zawiera 8 stron i nie zawiera błędów. Ewentualny brak stron lub inne usterki zgłoś przez podniesienie ręki przewodniczącemu zespołu nadzorującego.
- 4. Zapoznaj się z treścią zadania oraz stanowiskiem egzaminacyjnym. Masz na to 10 minut. Czas ten nie jest wliczany do czasu trwania egzaminu.
- 5. Czas rozpoczęcia i zakończenia pracy zapisze w widocznym miejscu przewodniczący zespołu nadzorującego.
- 6. Wykonaj samodzielnie zadanie egzaminacyjne. Przestrzegaj zasad bezpieczeństwa i organizacji pracy.
- 7. Po zakończeniu wykonania zadania pozostaw arkusz egzaminacyjny z rezultatami oraz KARTĘ OCENY na swoim stanowisku lub w miejscu wskazanym przez przewodniczącego zespołu nadzorującego.
- 8. Po uzyskaniu zgody zespołu nadzorującego możesz opuścić salę/miejsce przeprowadzania egzaminu.

## *Powodzenia!*

*\* w przypadku braku numeru PESEL – seria i numer paszportu lub innego dokumentu potwierdzającego tożsamość*

Układ graficzny © CKE 2020

# **Zadanie egzaminacyjne**

Za pomocą programu do kosztorysowania sporządź kosztorys ofertowy na roboty wykończeniowe wewnątrz garażu i na jego elewacjach.

Na podstawie kosztorysu sporządź harmonogram robót wykończeniowych w tabeli zamieszczonej w arkuszu egzaminacyjnym.

Kosztorys ofertowy wykonaj zgodnie z opisem planowanych robót, dokumentacją rysunkową, założeniami do kosztorysowania, podstawami ustalenia wielkości i wartości nakładów rzeczowych oraz wartości kosztorysowej robót, zasadami przedmiarowania robót wykończeniowych oraz cennikiem materiałów i pracy sprzętu. **Kalkulację sporządź metodą szczegółową.**

Wydruk kosztorysu powinien zawierać: wypełnioną stronę tytułową, przedmiar robót z obliczoną ilością robót i zapisanymi działaniami, kalkulację kosztorysową z podsumowaniem, tabelę elementów scalonych oraz zestawienie materiałów.

Jako osoba sporządzająca kosztorys podpisz się własnym numerem PESEL.

*Zgłoś przewodniczącemu ZN, przez podniesienie ręki, gotowość do wykonania wydruku, a po uzyskaniu zgody wydrukuj kosztorys.*

Wydruk dołącz do zadania egzaminacyjnego i pozostaw na stanowisku. Oceniana będzie tylko jedna wersja wydruku. Błędne wydruki należy opisać: BRUDNOPIS. Nie będą one podlegały ocenie, pozostaw je na stanowisku egzaminacyjnym.

*Uwaga: Pamiętaj o wypełnieniu tabeli na ostatniej stronie arkusza.*

# **Opis planowanych robót**

Ściany garażu wykonane są z pustaków ceramicznych na zaprawie cementowo-wapiennej. Na sufitach i ścianach wewnątrz garażu są już wykonane tynki cementowo-wapienne zatarte na gładko. W podłogach na gruncie są już wykonane podkłady cementowe pod posadzki.

- 1. Kolejność technologiczna robót:
	- − wykonanie posadzek z jednobarwnych płytek ceramicznych o wymiarach 40 × 40 cm układanych metodą regularną na zaprawie klejowej gr. 2 mm, przygotowanej z suchej mieszanki *(KNR-W 2-02 1111)*,
	- − dwukrotne pomalowanie sufitów farbą emulsyjną koloru białego bez gruntowania *(KNR-W 2-02 1510)*,
	- − dwukrotne pomalowanie ścian wewnętrznych o wysokości 2,90 m farbą emulsyjną koloru szarego bez gruntowania *(KNR-W 2-02 1510)*,
	- − wykonanie tynku zewnętrznego kat. III na ścianach do wysokości 2,95 m oraz na nadprożach i ościeżach otworów *(KNR-W 2-02 0902)*.
- 2. Po wykonaniu posadzek z płytek ceramicznych, przed rozpoczęciem robót malarskich, należy uwzględnić przerwę technologiczną trwającą **4 dni robocze.**
- 3. Nadproża i ościeża wewnętrzne w otworach **nie będą malowane**.
- 4. Roboty posadzkarskie i malarskie będą realizowane metodą kolejnego wykonania.
- 5. Nadproża i ościeża zewnętrzne o szerokości 15 cm w otworach okiennych i o szerokości 30 cm w otworach drzwiowych będą tynkowane. **W nakładach robocizny nie uwzględniać żadnych modyfikacji pozycji.**
- 6. Tynki będą wykonywane ręcznie.
- 7. Roboty posadzkarskie i roboty tynkarskie należy rozpocząć jednocześnie w pierwszym dniu roboczym.
- 8. Planowana jest praca na jedną zmianę (czas jednej zmiany wynosi 8 godzin).
- 9. Do wykonania robót przewidziano następujące zatrudnienie:
	- − posadzki 2 robotników,
	- − malowanie 2 robotników,
	- − tynkowanie 2 robotników.

10. Do obliczenia normy wydajności dziennej robotników należy zastosować wzór:

$$
N_w=\frac{1}{N_c}\cdot 8
$$

*w którym:*

N<sup>w</sup> − norma wydajności dziennej,

- N<sup>c</sup> norma czasu pracy robotników przyjęta z katalogów nakładów rzeczowych:
	- − wykonanie 1 m<sup>2</sup> posadzki,
	- − malowanie 1 m<sup>2</sup> powierzchni,
	- − tynkowanie 1 m<sup>2</sup> powierzchni.

Zestawienie robót w przedmiarze należy wykonać w kolejności technologicznej ich wykonania.

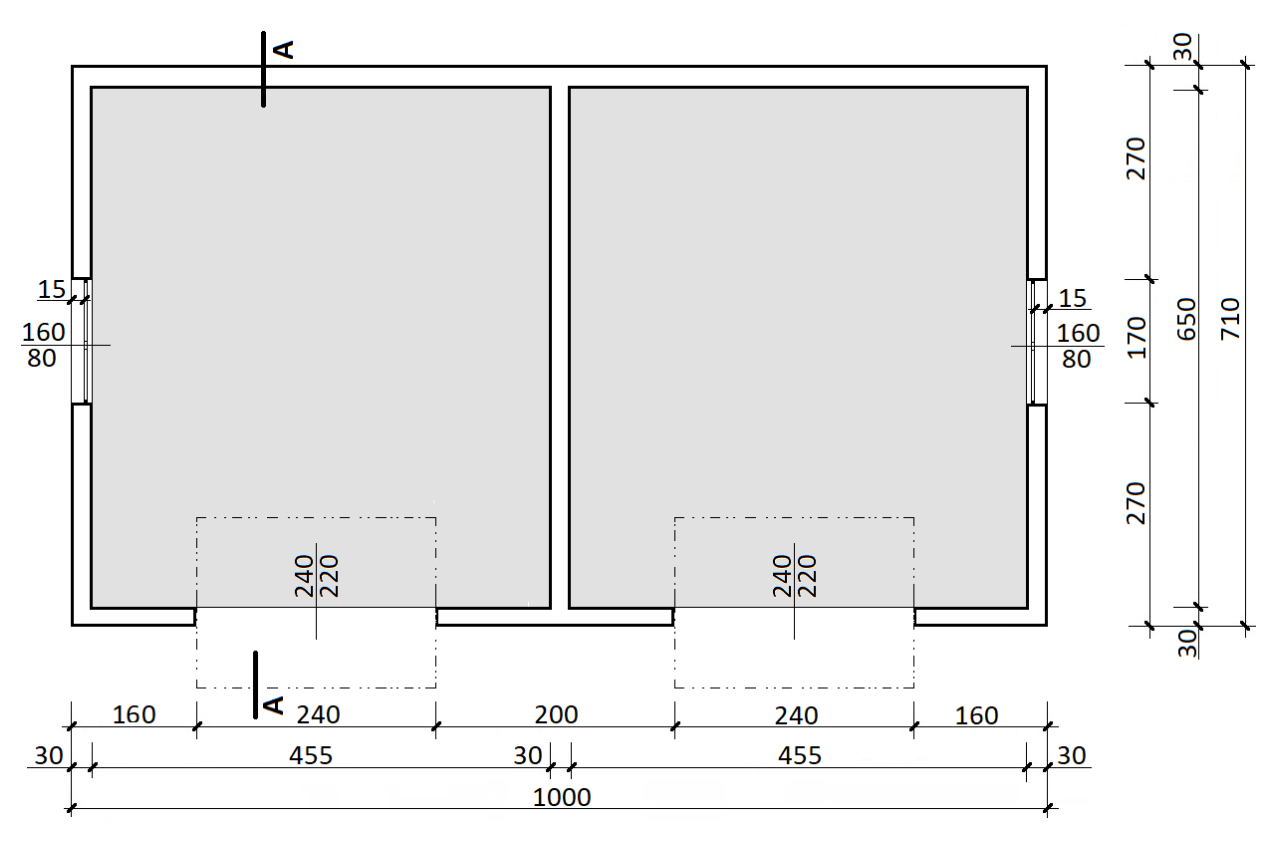

*wymiary [cm]*

**Rysunek 1. Rzut garażu**

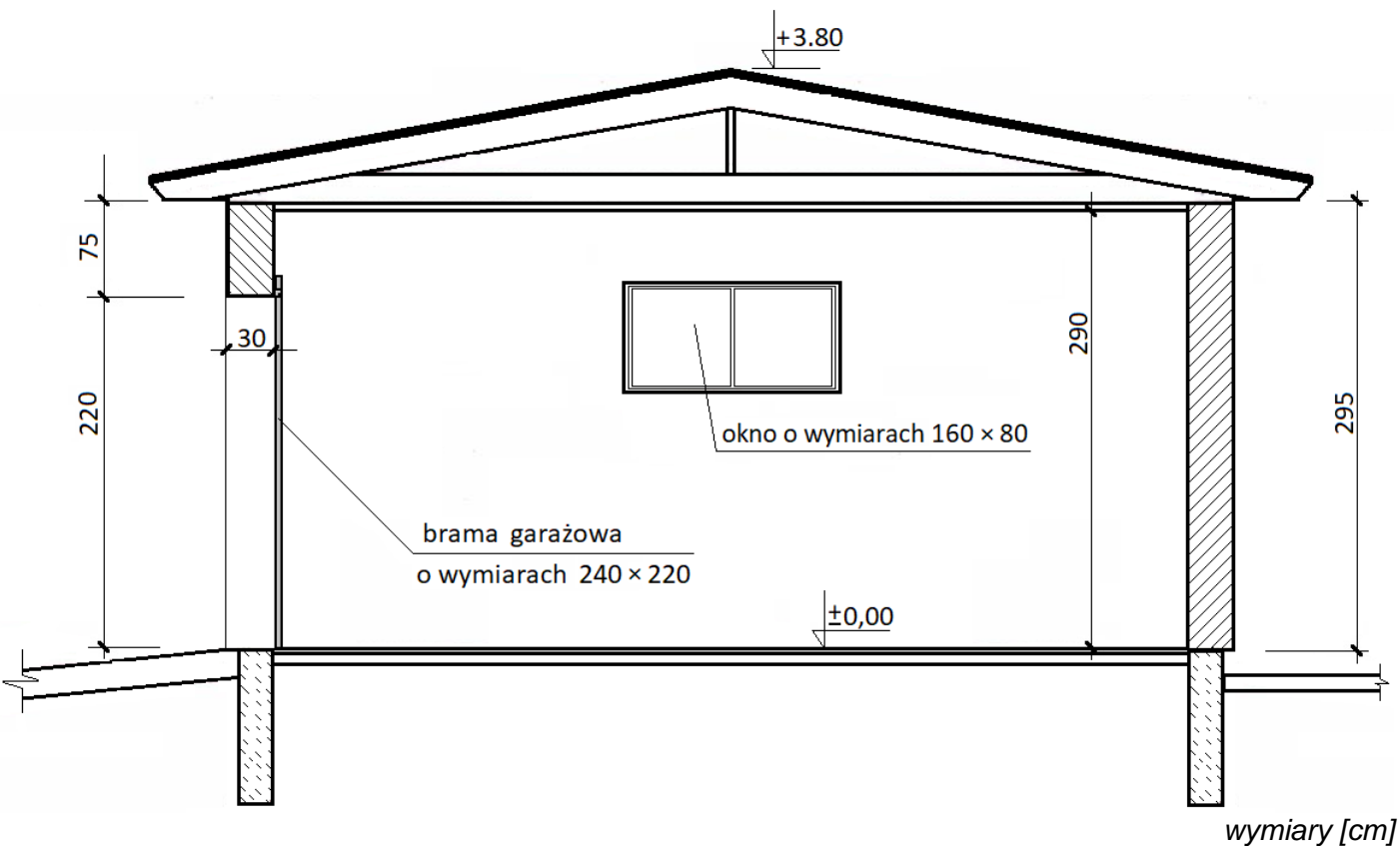

# **Rysunek 2. Przekrój A-A**

## **Założenia do kosztorysowania**

#### **Informacje podstawowe**

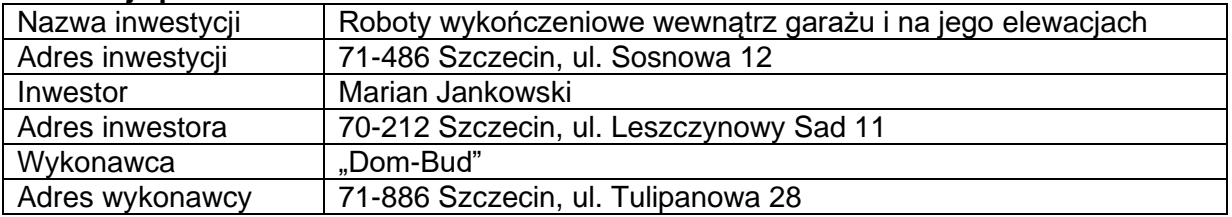

# **Podstawy ustalenia wielkości i wartości nakładów rzeczowych oraz wartości kosztorysowej robót**

Nakłady normatywnego zużycia czynników produkcji należy ustalić na podstawie KNR-W 2-02:

- − rozdział 11 *Podłogi i posadzki,*
- − rozdział 15 *Malowanie,*
- − rozdział 09 *Tynki i okładziny zewnętrzne.*

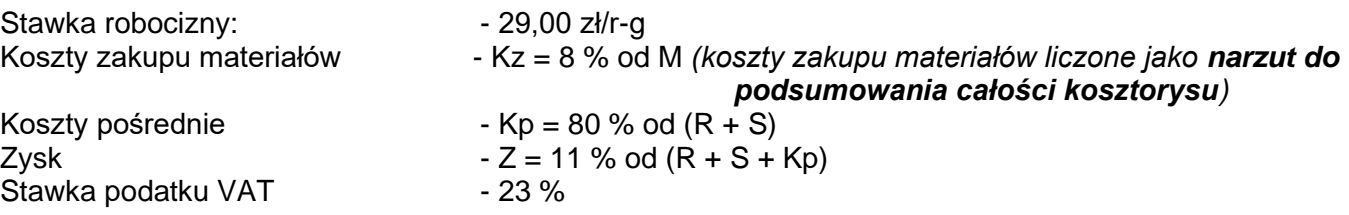

gdzie: R – robocizna, M – materiały, S – praca sprzętu

# **Zasady przedmiarowania robót wykończeniowych** *(wyciąg)*

# 1. **Okładziny płaszczyzn płytkami**

- − powierzchnię posadzki oblicza się w **m<sup>2</sup>** jako iloczyn długości i szerokości mierzonej w świetle ścian surowych.
- 2. **Malowanie sufitów i ścian (**ościeża i nadproża okienne **nie będą malowane**)
	- − powierzchnię sufitów oblicza się w **m<sup>2</sup>** jako iloczyn długości i szerokości mierzonej w świetle ścian surowych,
	- − powierzchnię ścian oblicza się w **m<sup>2</sup>** jako iloczyn długości ściany mierzonej w świetle ścian surowych i wysokości mierzonej od wierzchu podłogi do spodu sufitu,
	- − od obliczonych powierzchni **należy odjąć** powierzchnię otworów powyżej 1,0 m<sup>2</sup> .
- 3. **Tynkowanie ścian zewnętrznych** (ościeża i nadproża okienne i drzwiowe **będą tynkowane**)
	- − powierzchnię oblicza się w **m<sup>2</sup>** jako iloczyn długości ścian w rozwinięciu w stanie surowym i wysokości mierzonej od wierzchu terenu lub cokołu do górnej krawędzi ściany,
	- − od obliczonych powierzchni **należy odjąć** powierzchnię otworów powyżej 1,0 m<sup>2</sup> ,
	- − powierzchnię otworów oblicza się w **m<sup>2</sup>** w świetle ościeżnicy lub w świetle ścian surowych w otworach bez ościeżnicy,
	- − powierzchnię tynkowanych ościeży i nadproży oblicza się w **m<sup>2</sup>** jako iloczyn długości ościeża lub nadproża mierzonej w świetle ościeżnicy i szerokości ościeża lub nadproża w stanie surowym.

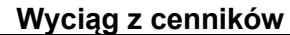

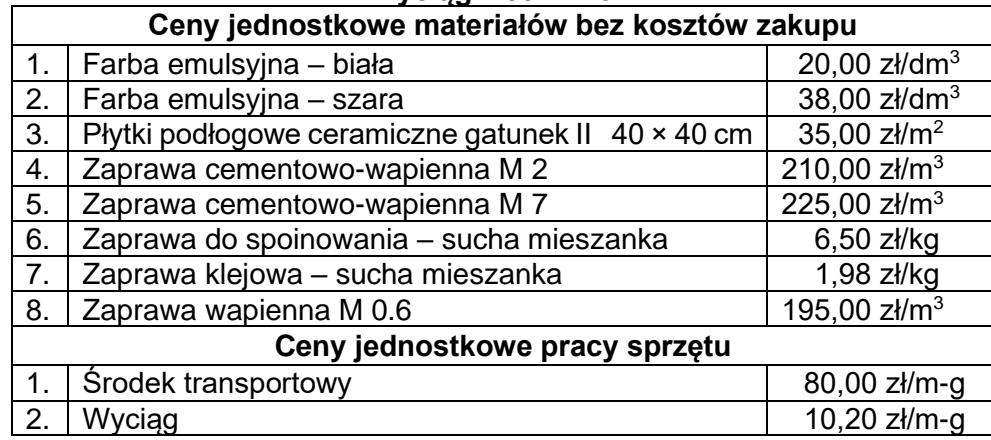

# **Strona tytułowa kosztorysu powinna zawierać:**

- − określenie rodzaju kosztorysu,
- − nazwę i adres inwestycji,
- − dane i adres inwestora,
- − nazwę i adres wykonawcy,
- − datę opracowania kosztorysu w tym miejscu wpisz datę egzaminu,
- − dane sporządzającego w tym miejscu wpisz swój nr PESEL,
- stawkę roboczogodziny,
- − narzuty kosztorysu,
- − podatek VAT,
- − wartość kosztorysową całości robót netto i brutto.

# **Czas przeznaczony na wykonanie zadania wynosi 180 minut.**

# **Ocenie podlegać będzie 5 rezultatów:**

- − strona tytułowa kosztorysu wydruk,
- − przedmiar robót wydruk,
- − kalkulacja kosztorysowa sporządzona metodą szczegółową wraz z podsumowaniem oraz tabelą elementów scalonych i zestawieniem materiałów – wydruki,
- − harmonogram ogólny robót część analityczna,
- − harmonogram ogólny robót część graficzna.

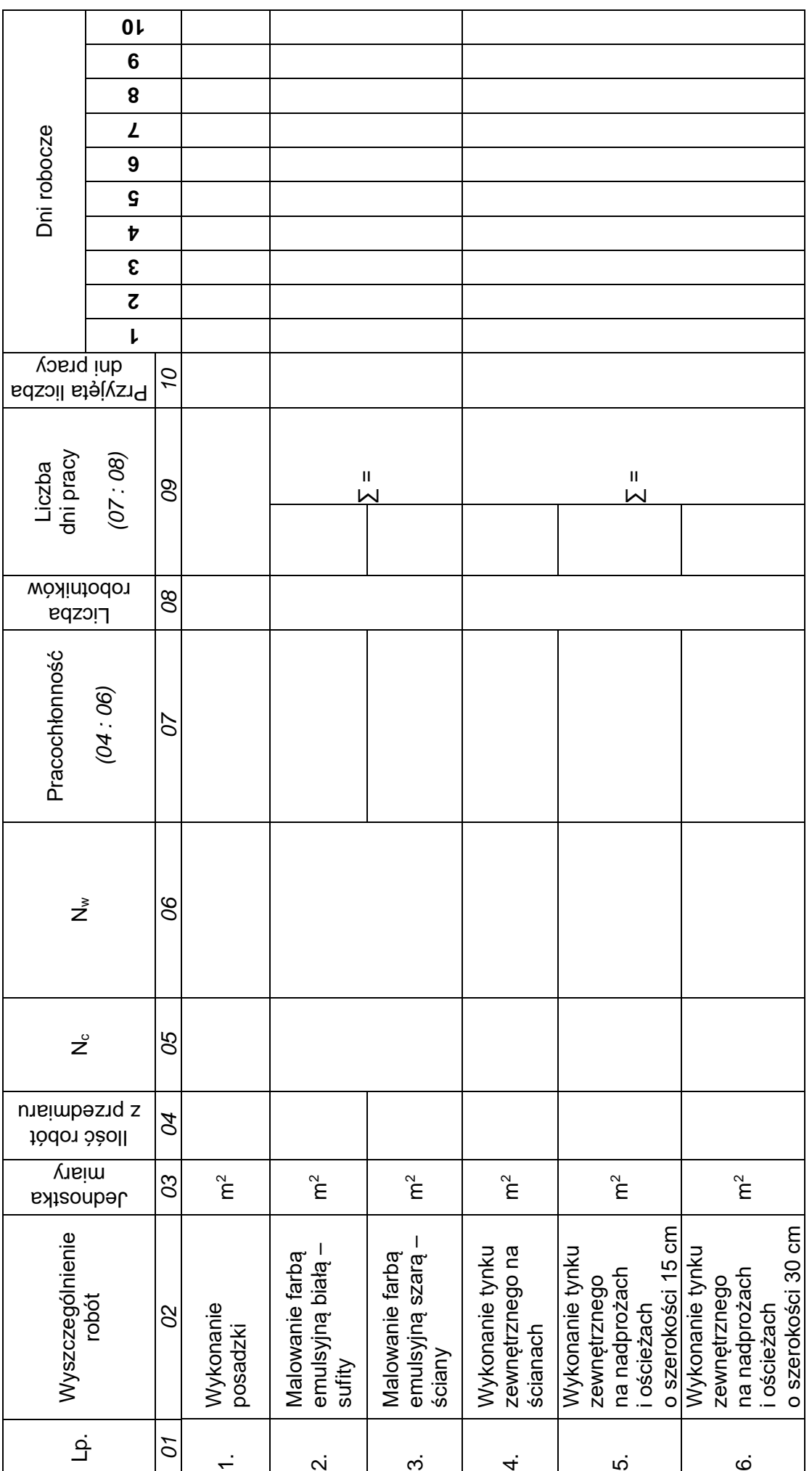

**HARMONOGRAM OGÓLNY ROBÓT –** *część analityczna i graficzna*

HARMONOGRAM OGÓLNY ROBÓT - część analityczna i graficzna

*Uwaga!*

1. Wyniki obliczeń w kolumnach 06, 07 i 09 należy podać z dokładnością <mark>do dwóch miejsc</mark> po przecinku. *1. Wyniki obliczeń w kolumnach 06, 07 i 09 należy podać z dokładnością do dwóch miejsc po przecinku.* 

2. Przyjęta liczba dni pracy robotników, zapisana w kolumnie 10, powinna wynikać z zaokrąglenia w górę wartości z kolumny 09. *2. Przyjęta liczba dni pracy robotników, zapisana w kolumnie 10, powinna wynikać z zaokrąglenia w górę wartości z kolumny 09.*

**Miejsce na obliczenia** (niepodlegające ocenie)

Więcej arkuszy znajdziesz na stronie: arkusze.pl

Więcej arkuszy znajdziesz na stronie: arkusze.pl

Więcej arkuszy znajdziesz na stronie: arkusze.pl

**Do arkusza egzaminacyjnego dołączam wydruki w liczbie: .......... kartek – czystopisu i .......... kartek – brudnopisu.**

*Wypełnia Przewodniczący ZN*

**Potwierdzam dołączenie przez zdającego do arkusza egzaminacyjnego wydruków w liczbie .......... kartek łącznie.**

> ………………………………  *Czytelny podpis Przewodniczącego ZN*